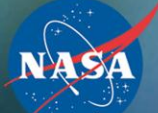

**August 14, 2012**

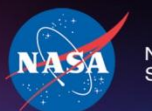

## **Microhard MHX2420 Orbital Performance Evaluation Using RT Logic T400CS**

**Mark Lombardi, RT Logic**

**Oriol Tintore Gazulla, NASA Ames Research Center**

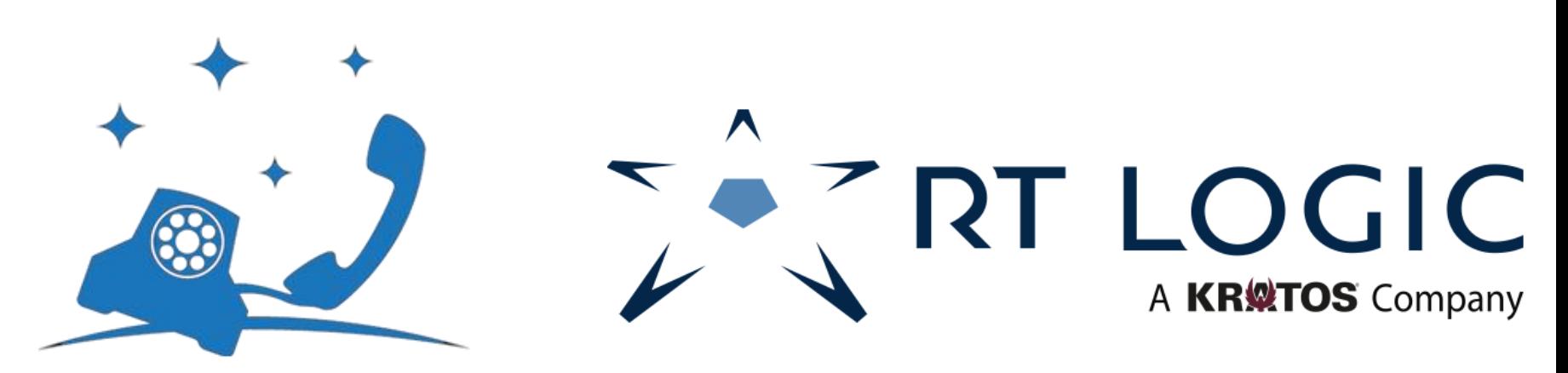

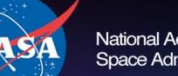

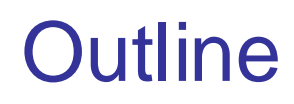

- **Communication Simulation**
- **Experimental Setup**
	- Hardware Setup
	- RT Logic
	- Microhard MHX2420
	- Software Setup
	- Static, dynamic and STK tests

### • **Microhard optimization**

- Microhard and RT Logic settings
- Microhard optimized settings
- Test results
- Future testing and Conclusion

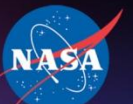

National Aeronautics and Space Administration

### Communication simulation

Innovations

Solutio

**Discovery** 

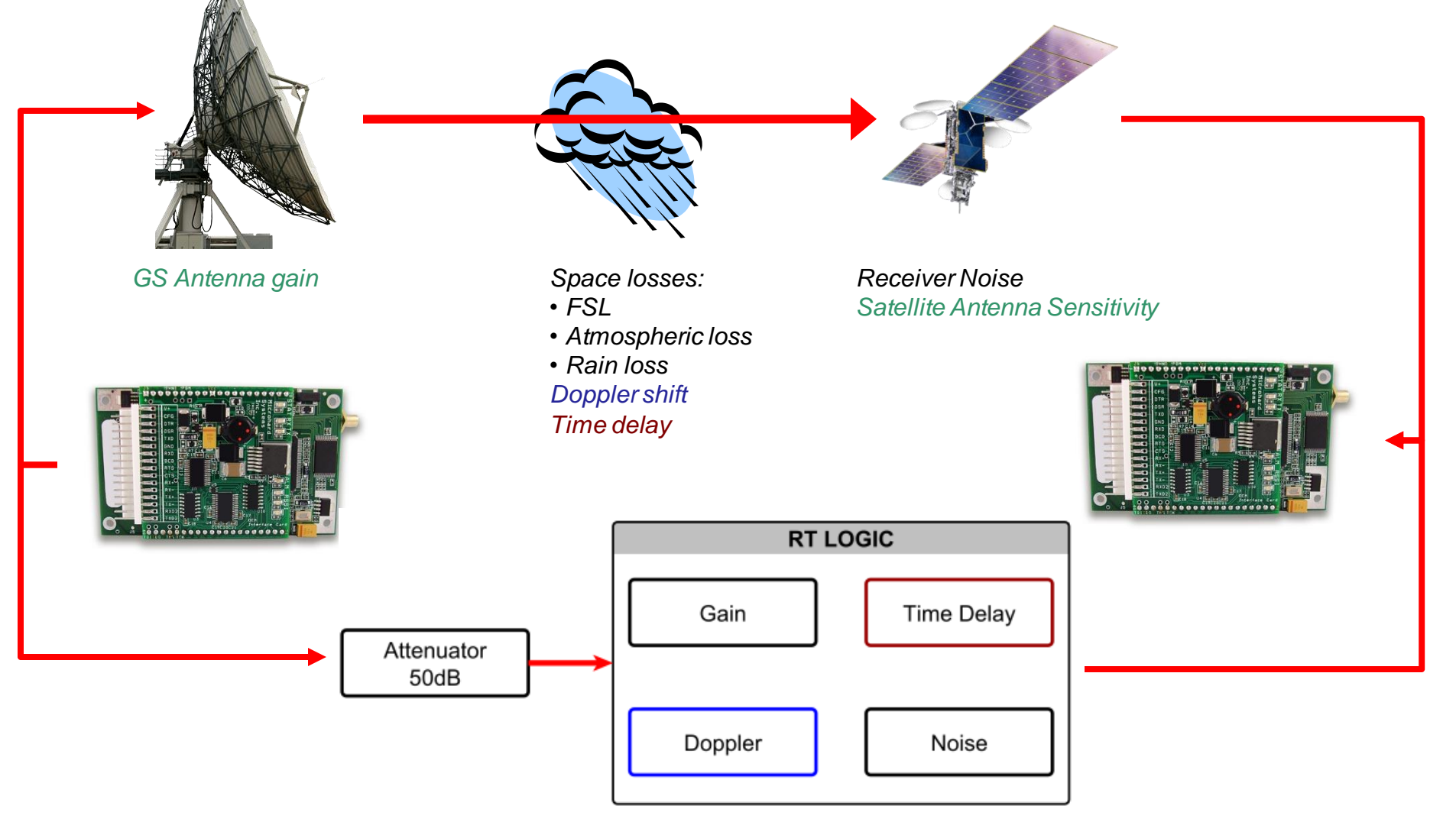

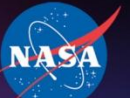

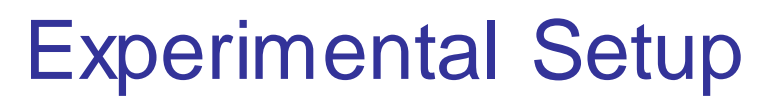

Discovery Innovations Solutions

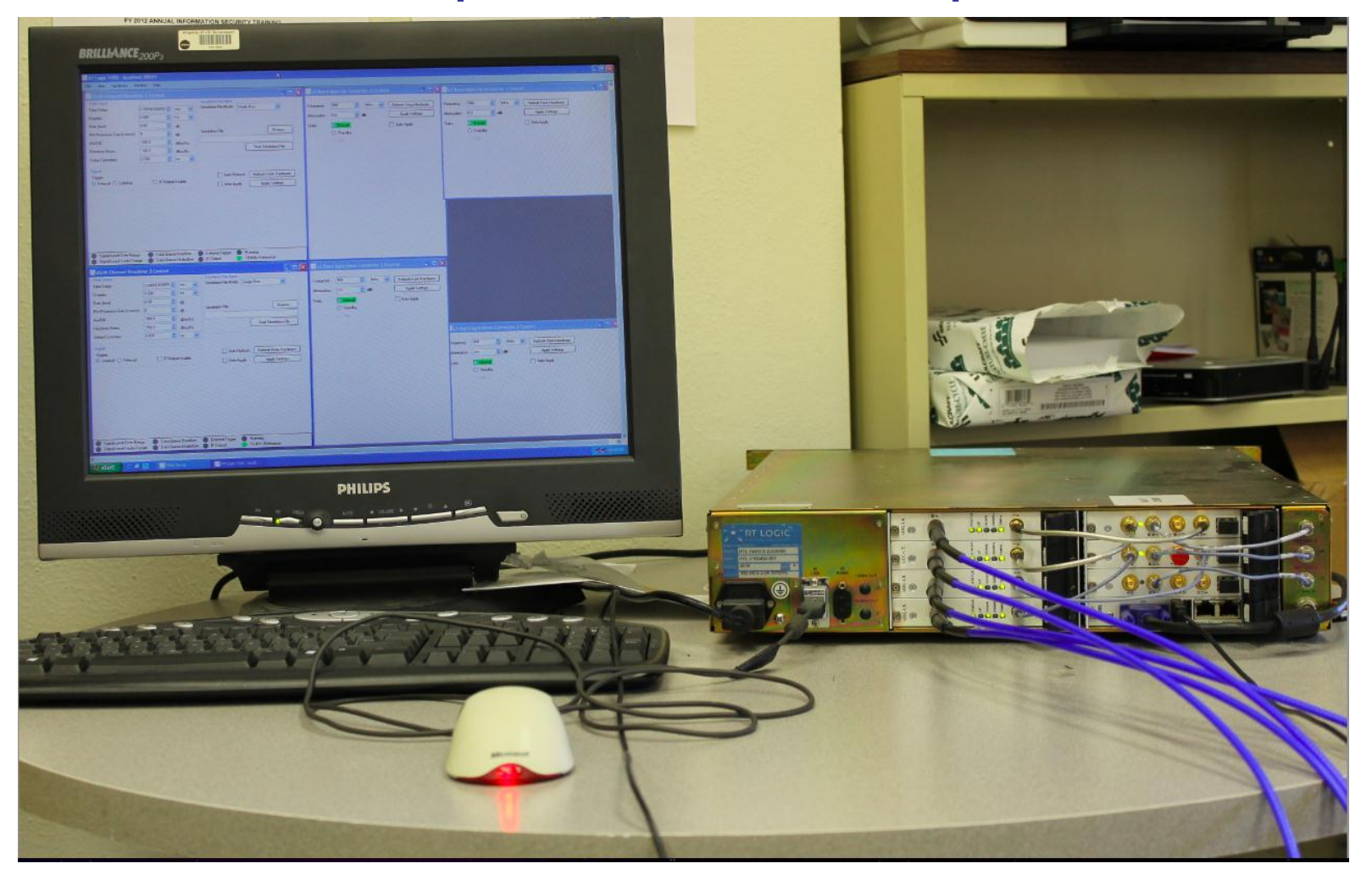

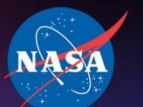

### RT Logic (Channel Simulation HW)

Solution

Discovery **Community** Innovations

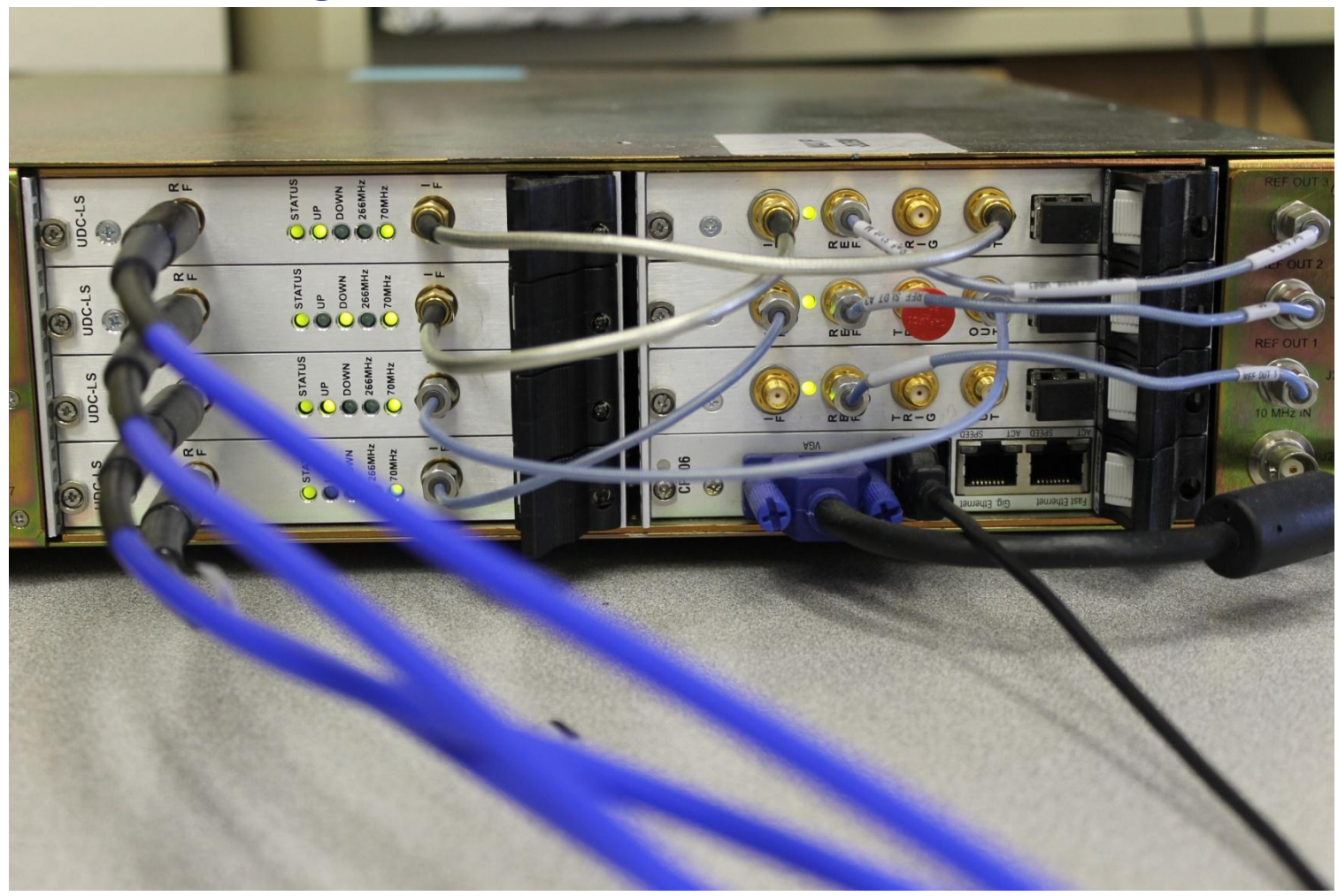

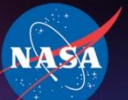

National Aeronautics and Space Administration

### Microhard MHX2420

**Innovations** 

Solution

**Discovery** 

#### **MHX2420 Specifications** SYSTEMS INC Frequency 2.4000 - 2.4835 GHz Core Voltage 4.0VDC to 5.5VDC. 7VDC to 30VDC (see -HV option) Spreading Method **Frequency Hopping** 3.3VDC to 5.5VDC: I/O Voltage (user selectable) RS232/485/422 levels (See -HV Selectable via Freq. Restriction **Band Segments** option) Antenna Connector **MCX** 32 bits of CRC, ARQ **Error Detection** Environmental  $-40^{\circ}$ F - +185 $^{\circ}$ F (-40 $^{\circ}$ C - +85 $^{\circ}$ C) Encryption Optional (Canada & USA only. NOT 5-95% humidity, noncondensing AVAILABLE for export, see -AES option) Weight Approx. 2oz. (55 grams) Range 30+ miles (50+ km) (dependant on link Dimensions Approx. 3.5" x 2.1" x .7" rate and line of sight) (89mm x 53.4mm x 17.8mm) FCC Part 15,247 Approvals 100mW to 1W (30dBm) Output Power IC RSS210 -108dBm @ 115.2kbos link rate (Also Sensitivity Order Options see option -SL) -HV HV Option - High input voltage **System Gain** 142dB (w/rubber duck antennas) (12V to 30V) with RS232/485/422 **Drivers** Serial Interface RS232/RS485/RS422 TTL Driver Level FT. **Standard FAST Mode** (see -HV option) 115kbps - 230.4kbps Serial Baud Rate  $-FT1$ **Extended FAST mode** 300bps to 230.4kbps 115kbps - 345.6kbps **Link Rate** 19.2 kbps - 230.4kbps (See Order Op--SL Extended sensitivity / SLOW Mode tions) 19.2kbps - 230.4kbps  $-C1D2$ Class 1 Div 2 (for use in hazard-**Operating Modes** Point-to-Point, Point-to-Multipoint, Store ous environments) & Forward Repeater, Peer-to-Peer, **TDMA, Multimaster** -AES 128-AES Encryption (Canada & USA only. NOT AVAILABLE for export) Signals Interface RxD1, TxD1, RTS, CTS, DCD, DSR, DTR, RxD2, TxD2, RSSI LEDs, Tx/Rx LEDs, Reset, Config, Wake-up, RSmode Battery Voltage, Temperature, RSSI, Diagnostics and remote diagnostics Excellent strong signal interference & Rejection rejection characteristics

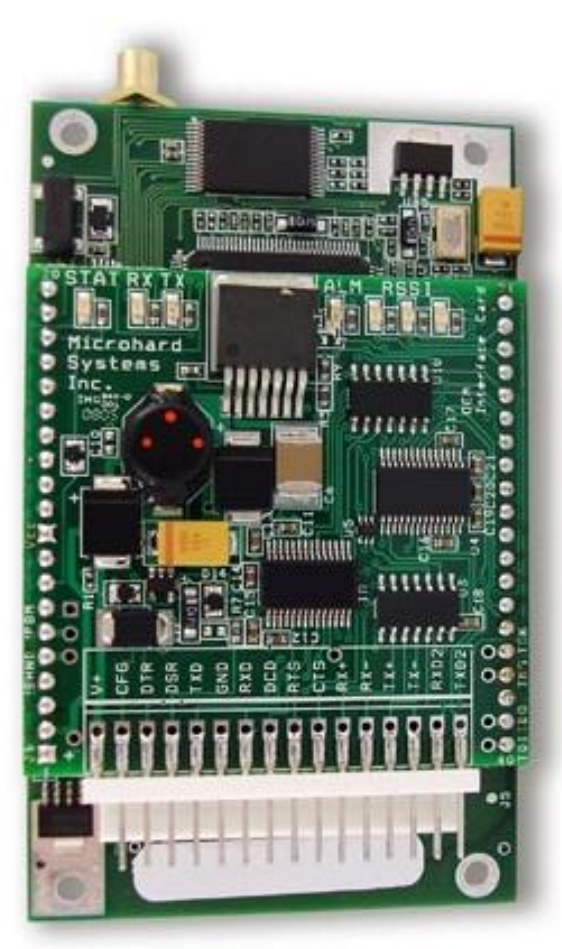

http://www.microhardcorp.com/detailimages/detail\_MHX920-2420\_HV\_bottom.jpg

### Hardware Setup

1. Satellite sends file

**Vational Aeronautics and** Space Administration

- 2. Signal attenuated
- 3. Signal digitalized
- 4. RT Logic simulation
- 5. Output signal converted back to analog
- 6. File reaches the Ground Station

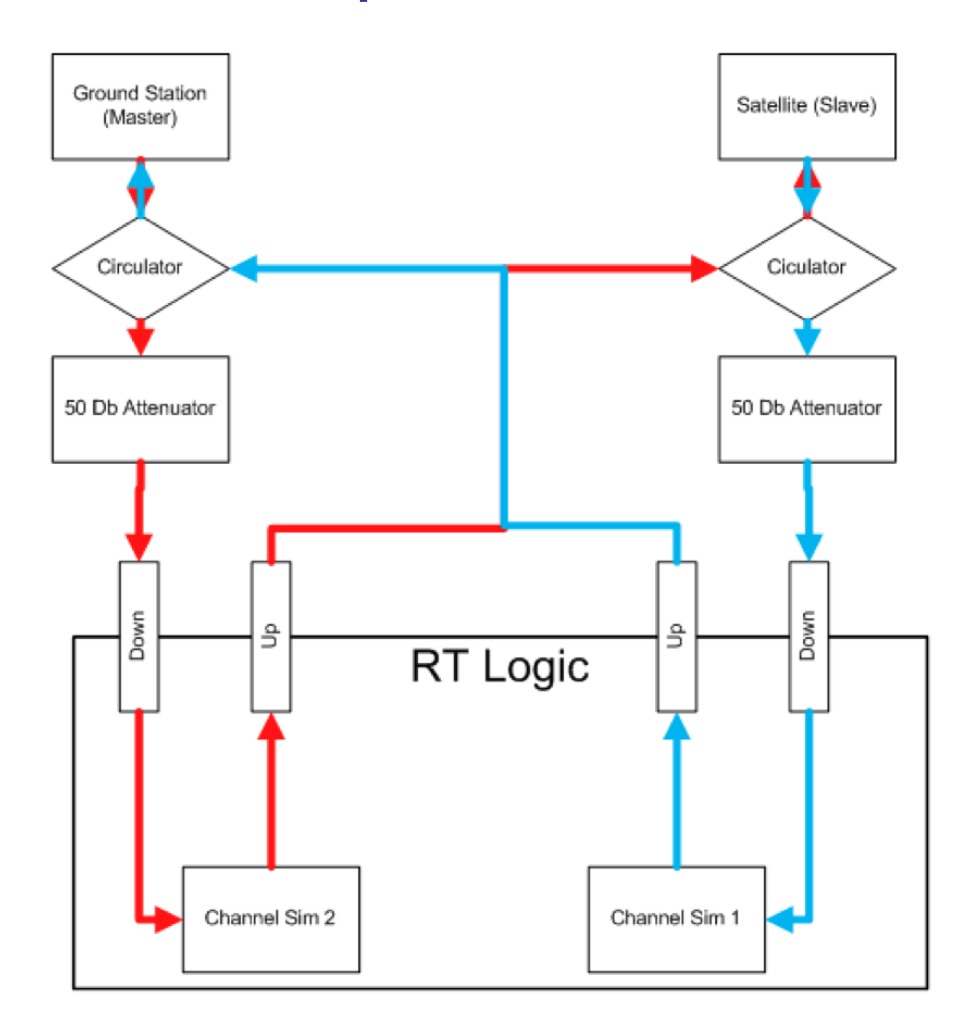

### Software Setup

- 1. Initial Microhard settings: baseline settings for both radios from previous missions
- 2. 2 computers using Tera Term as configuration terminal and Zmodem as the file transfer protocol
- 3. File sent: 640kB JPEG picture

**Space Administration** 

*Ground Station Baseline Settings Satellite Baseline Settings*

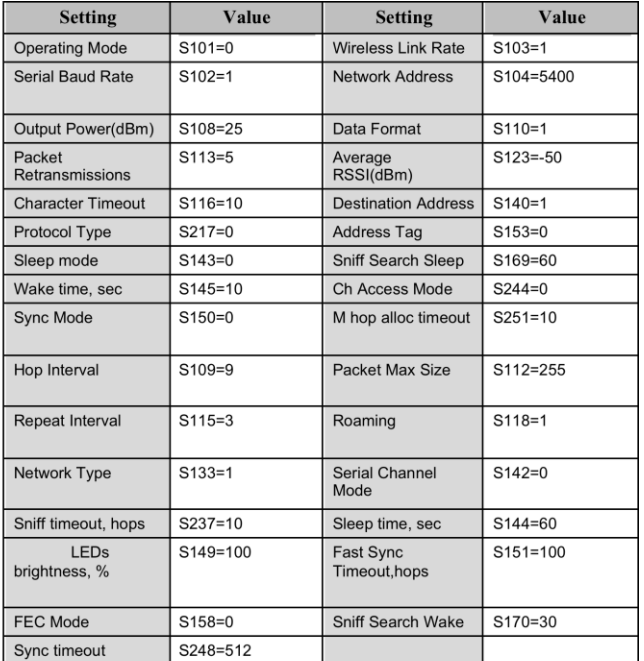

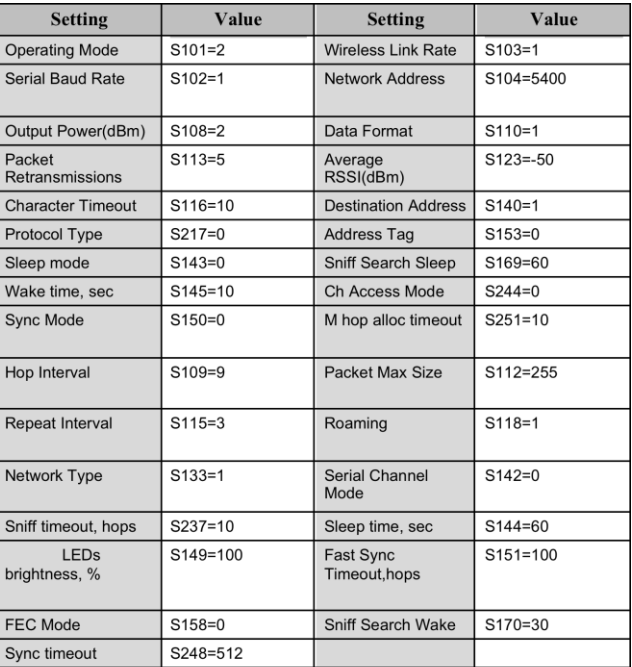

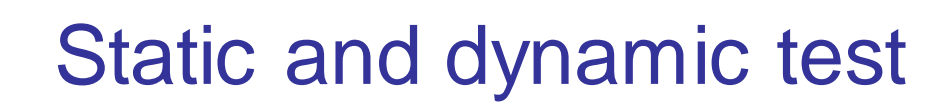

#### **Static test**

- Objective: gain insight of the effects of both the Microhard and the RT Logic settings on the quality and data throughput of the link
- Static gain, time delay, receiver noise and Doppler effects

#### **Dynamic test**

- Objective: simulate an entire orbital pass for a given satellite
- Possibility of attitude simulation

**Jational Aeronautics and** Space Administration

- Dynamic gain, time delay, receiver noise and Doppler effects
- Start and stop communication conditions

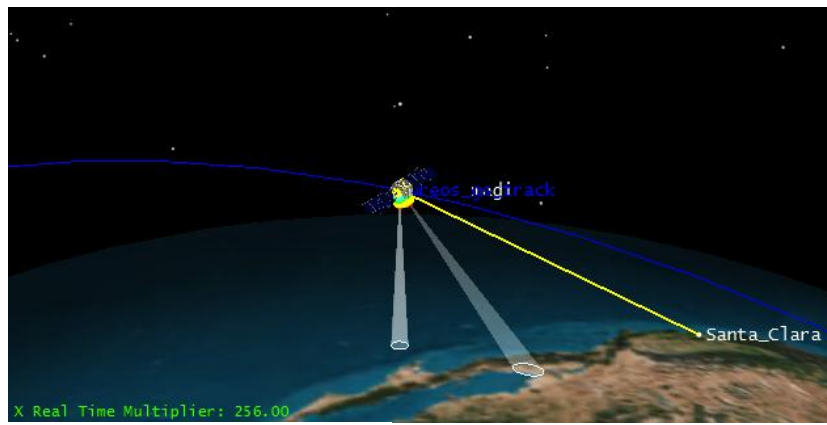

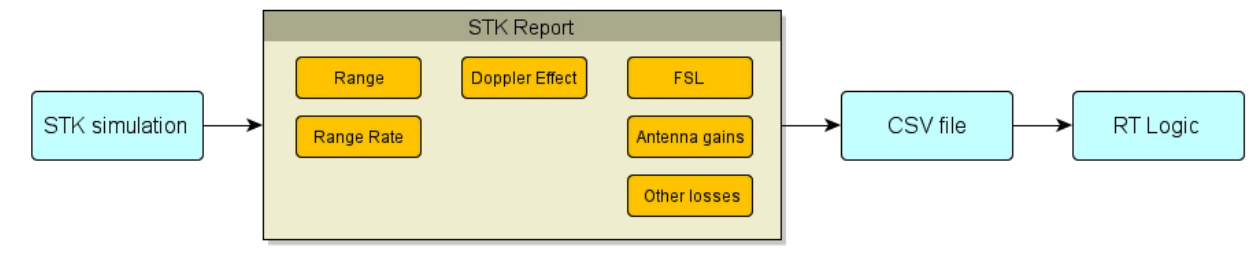

### **STK test**

**STK Plug-in** 

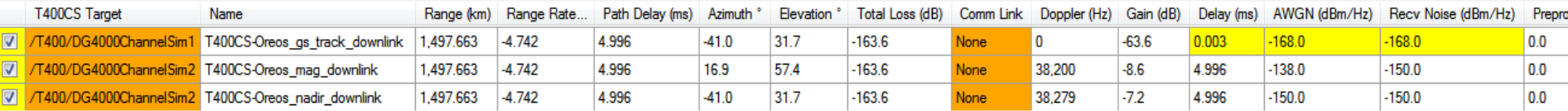

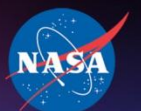

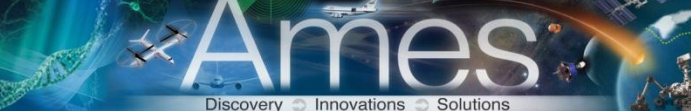

## Microhard optimization

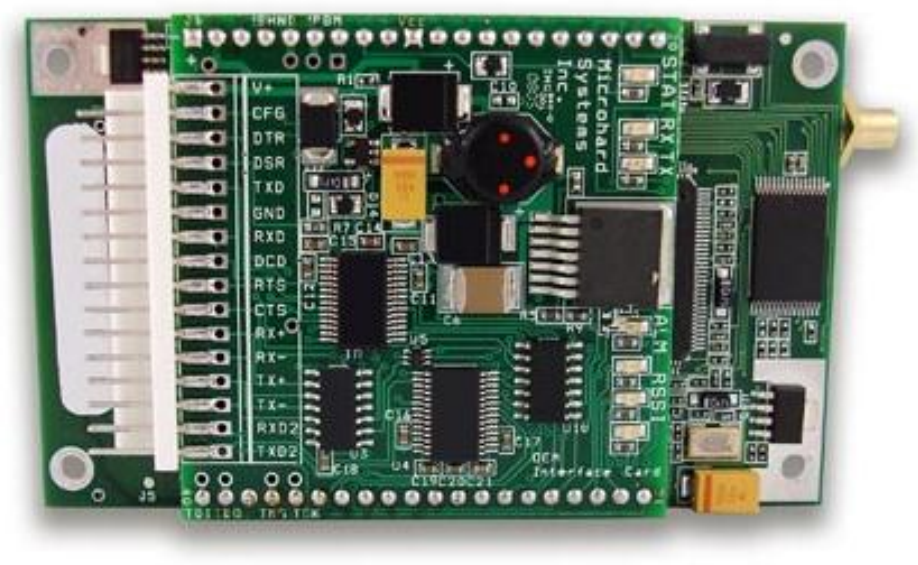

http://www.microhardcorp.com/detail-images/detail\_MHX920-2420\_HV\_bottom.jpg

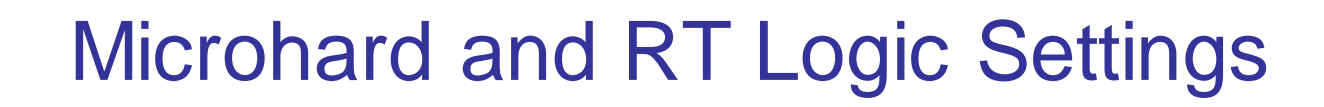

Innovations

#### **Microhard adjusted settings:**

- Serial baud rate
- Wireless link rate
- FEC
- Hop interval
- Maximum packet size

### **RT Logic adjusted settings:**

- Receiver noise
- Doppler shift
- Gain
- Time delay
- AWGN

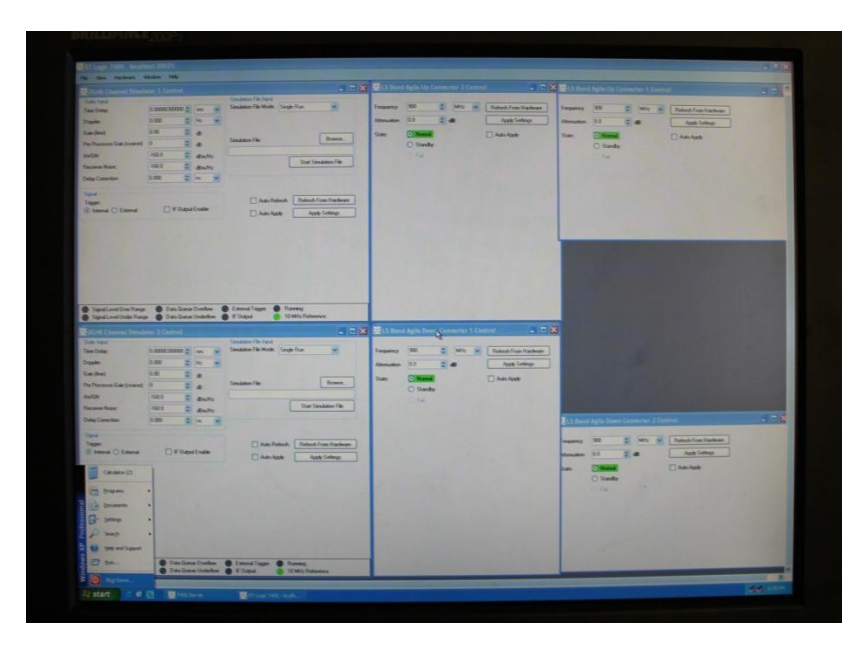

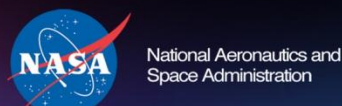

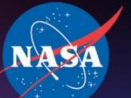

### Microhard optimized settings

Discovery Innovations Solution

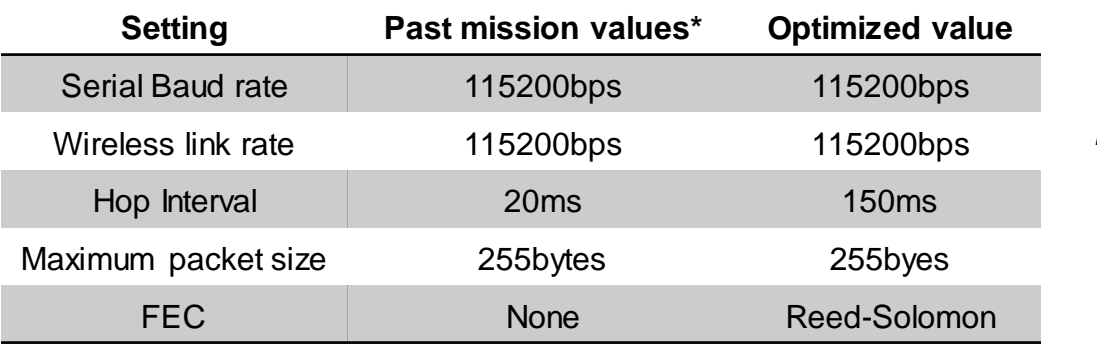

*\* Based on past missions O/OREOS, GeneSat and NPS*

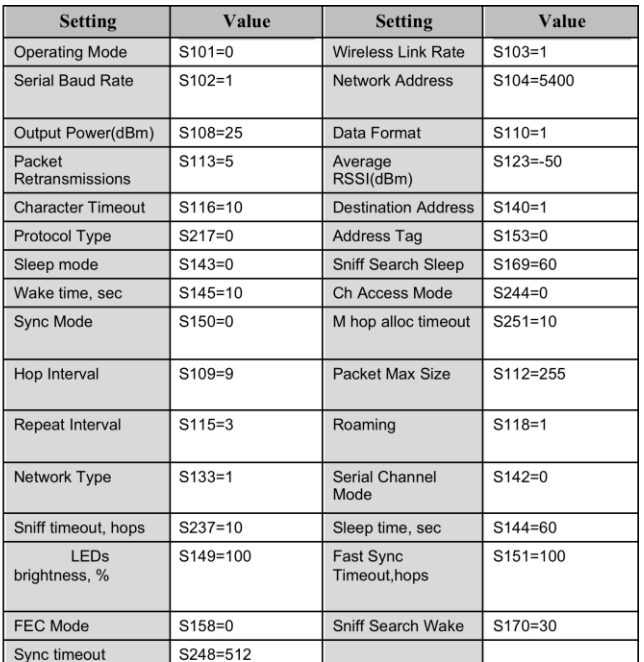

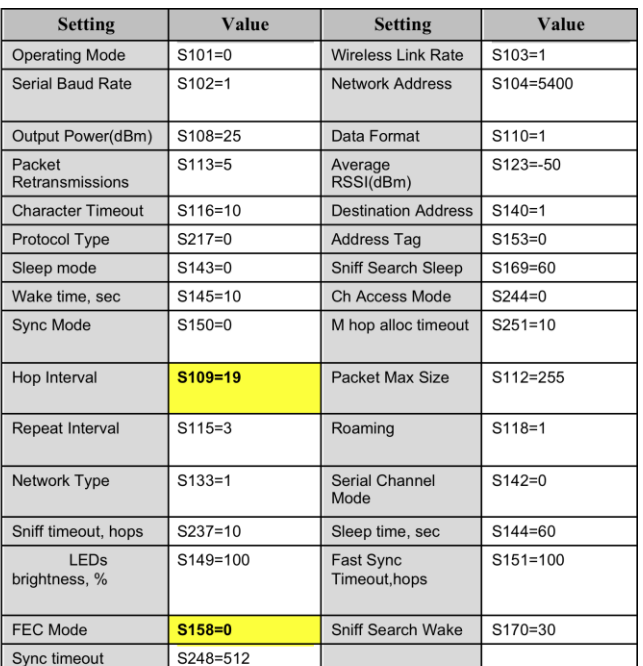

![](_page_13_Picture_0.jpeg)

![](_page_13_Picture_1.jpeg)

![](_page_13_Picture_2.jpeg)

Solution

Discovery **Community** Innovations

![](_page_13_Figure_3.jpeg)

![](_page_13_Figure_4.jpeg)

![](_page_14_Picture_0.jpeg)

### Test results

Solution

Discovery **C** Innovations

![](_page_14_Figure_2.jpeg)

![](_page_14_Figure_3.jpeg)

![](_page_15_Picture_0.jpeg)

### Test results

Solution

Discovery **Community** Innovations

![](_page_15_Figure_2.jpeg)

### **Conclusions**

#### • **RT Logic allows simulation of Ground Station – satellite communications**

Static tests have been successful

ational Aeronautics ar **Space Administration** 

- Dynamic tests have been performed for simple passes
- Future dynamic tests are needed to simulate real orbit communications
	- **Satellite attitude changes antenna gain**
	- **Atmospheric and rain losses need to be added**
- STK Plug-in will be the next step to improve the dynamic tests
	- **Possibility of running longer simulations**
	- **Simulation of different losses available in the STK Plug-in**

#### • **Microhard optimization**

- Effect of Microhard settings on the data throughput have been understood
- Optimized settings improve data throughput for LEO communications
	- **Longer hop intervals make transfer of larger packets more efficient (more time between hops in frequency)**
	- **Use of FEC (Reed-Solomon) reduces the number of retransmissions for longrange or noisy communications**

![](_page_17_Picture_0.jpeg)

![](_page_17_Picture_2.jpeg)

### Thank Yous

### **Big thank you to RT Logic for lending equipment and providing support**

![](_page_18_Picture_0.jpeg)

![](_page_18_Picture_1.jpeg)

# Questions?

**August 14, 2012**